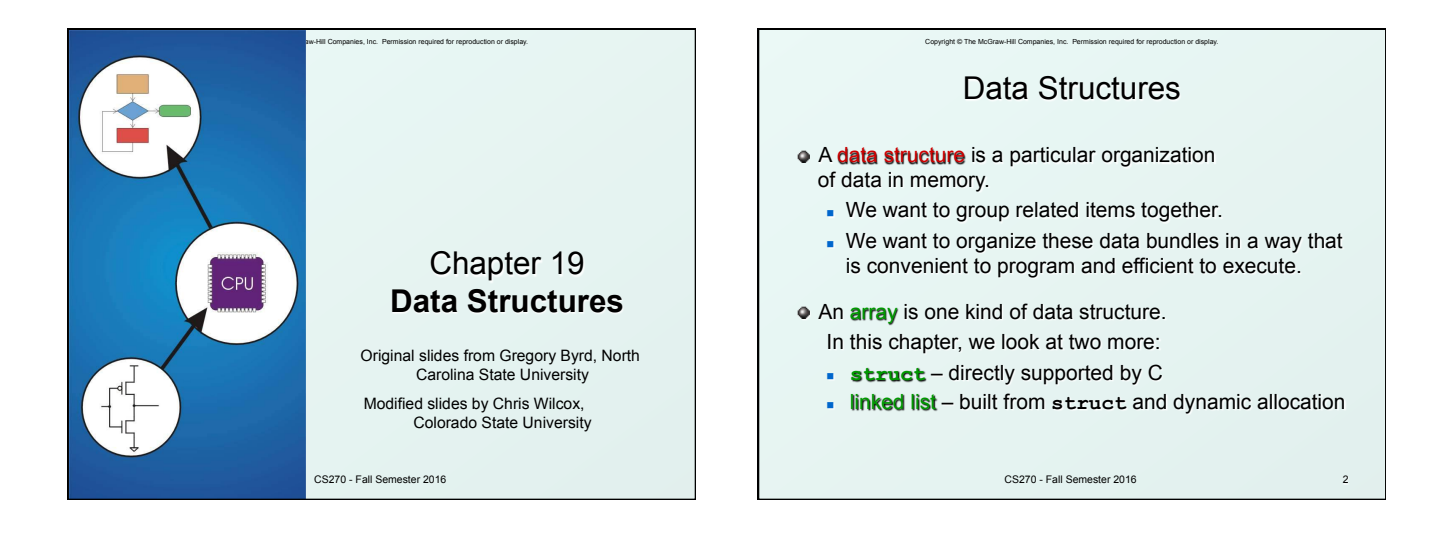

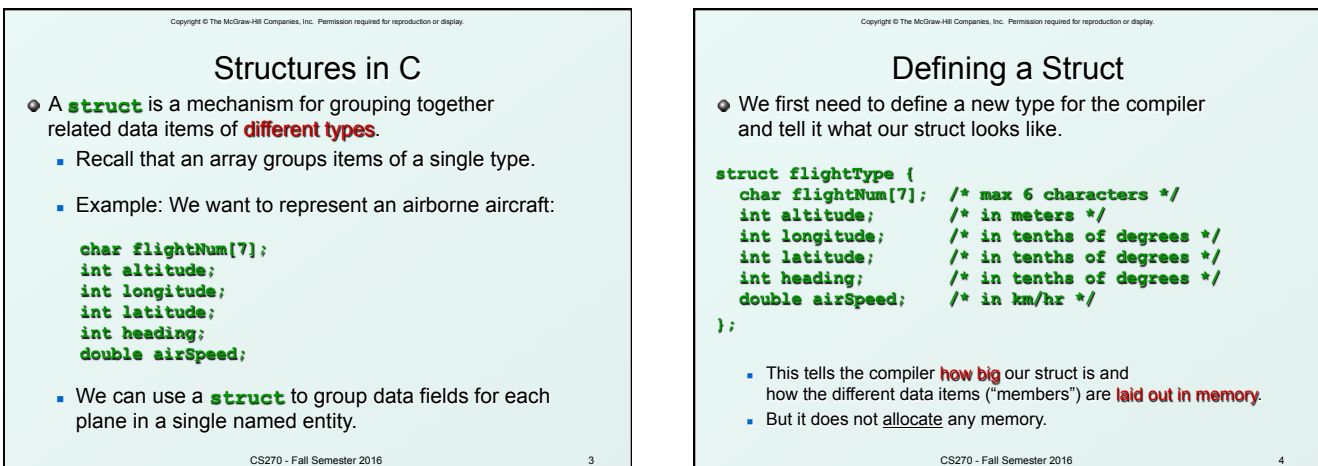

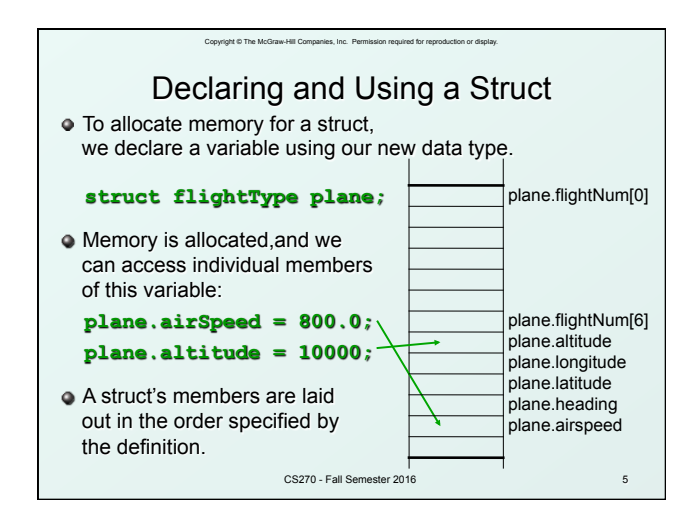

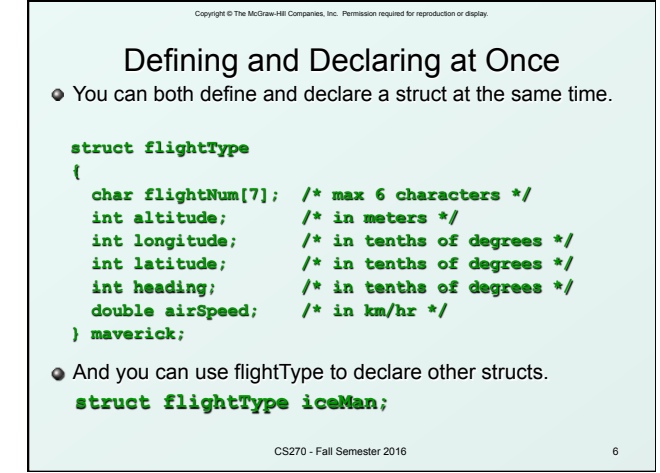

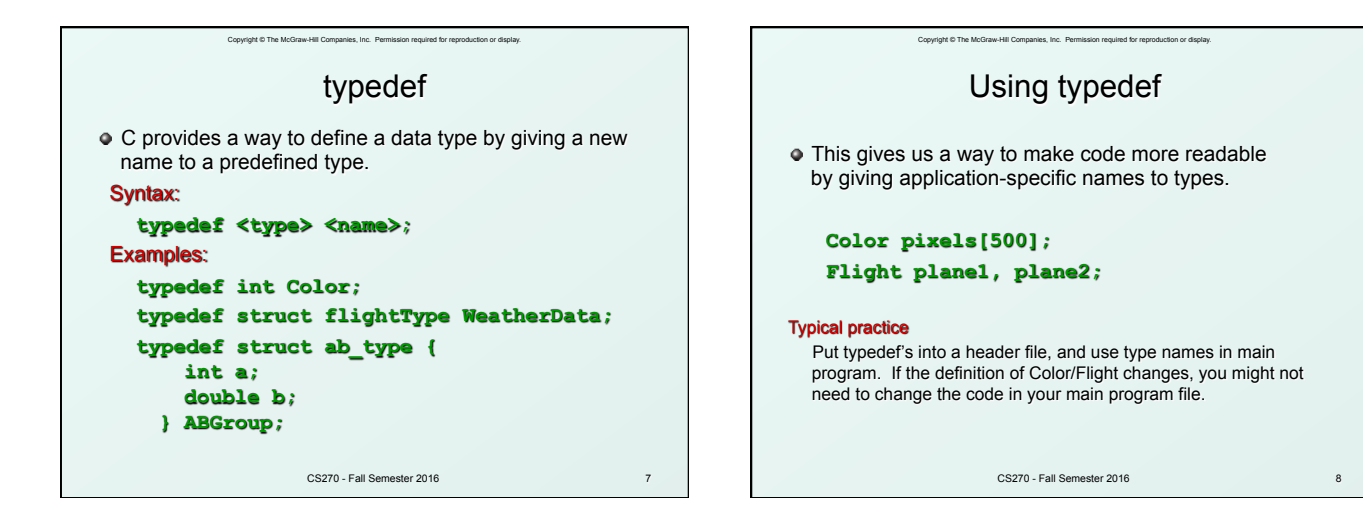

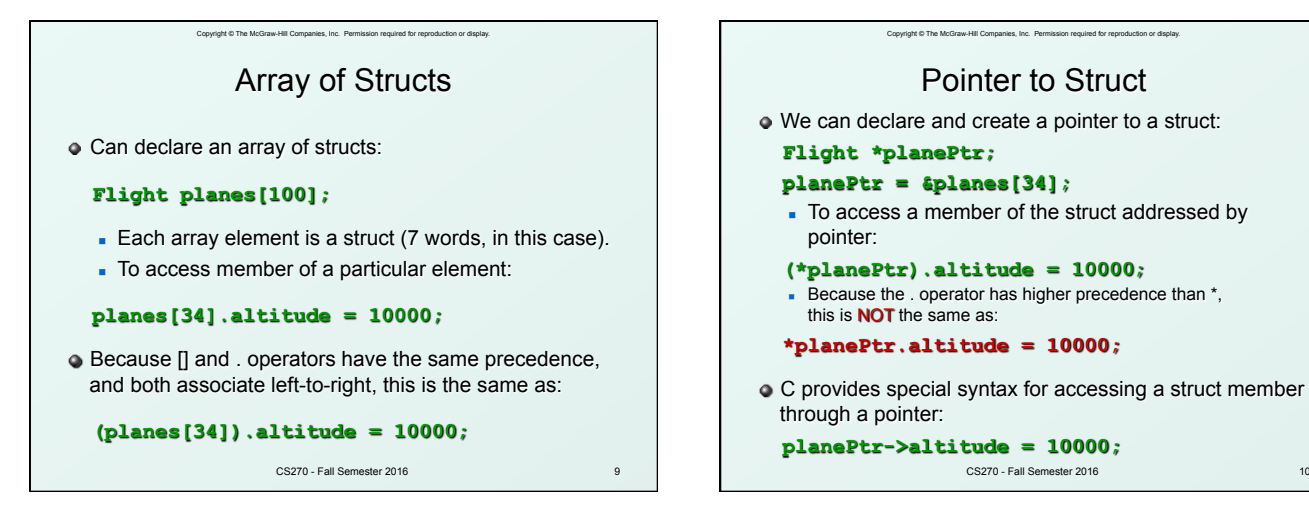

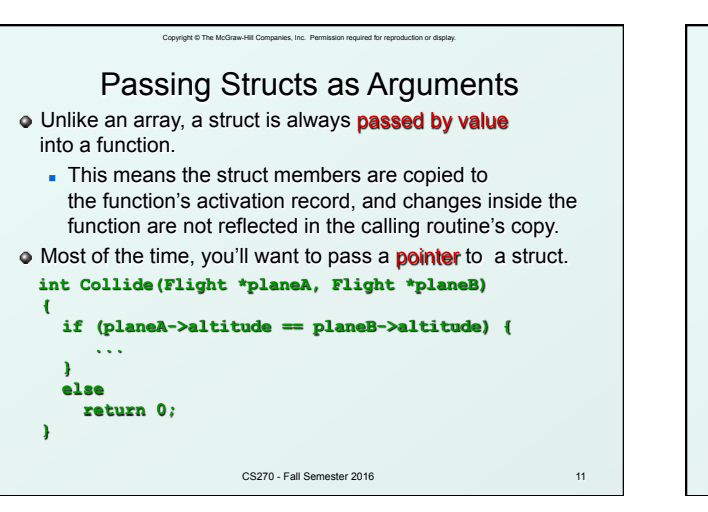

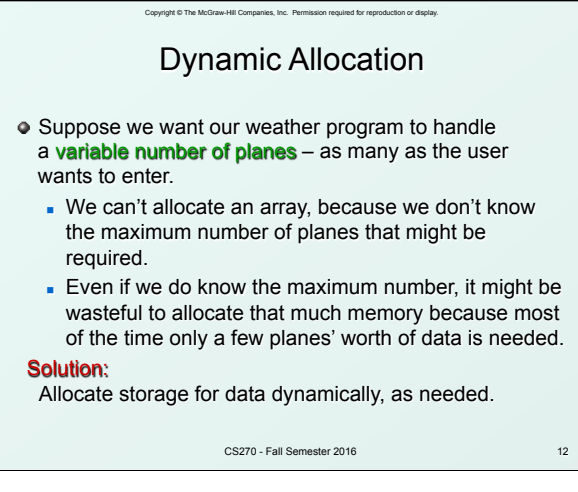

Copyright © The McGraw-Hill Companies, Inc. Permission required for reproduction or display.

Pointer to Struct

CS270 - Fall Semester 2016

10

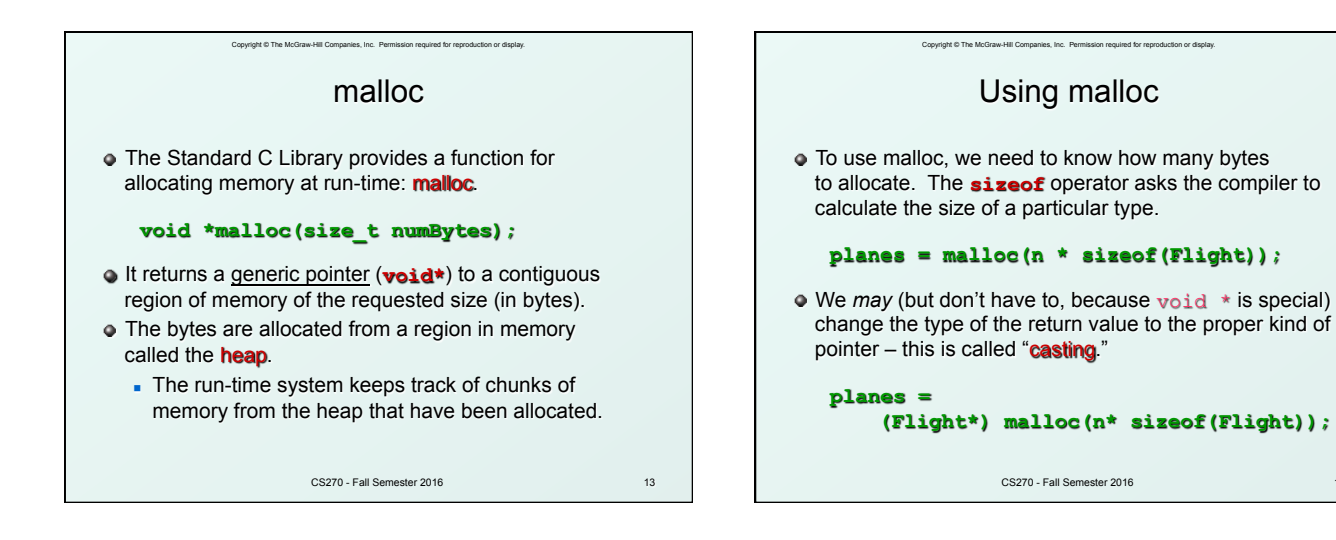

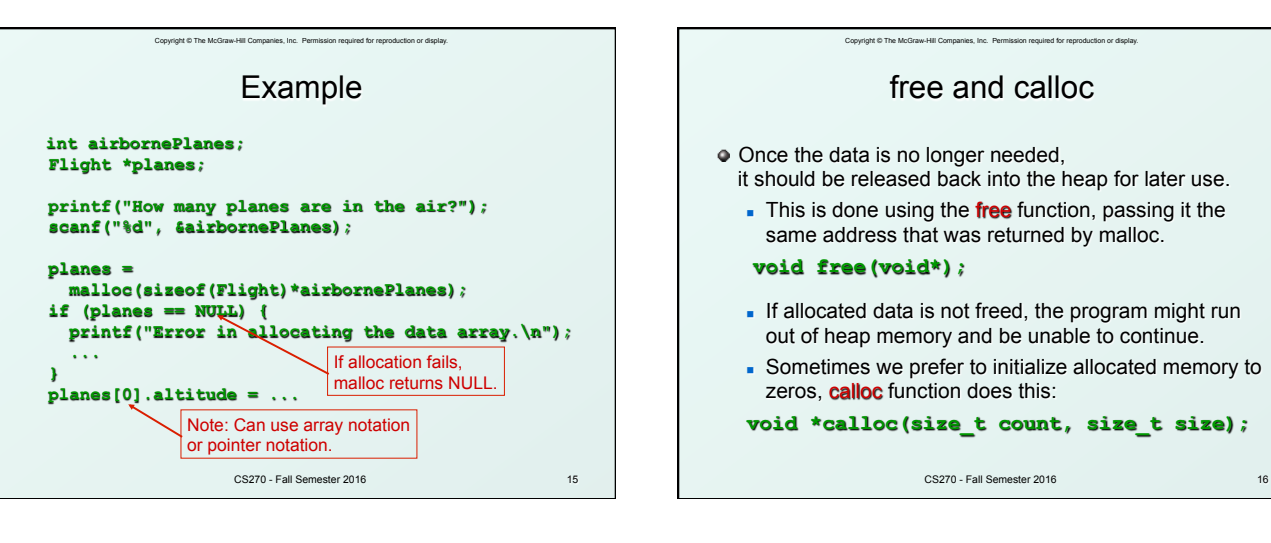

14

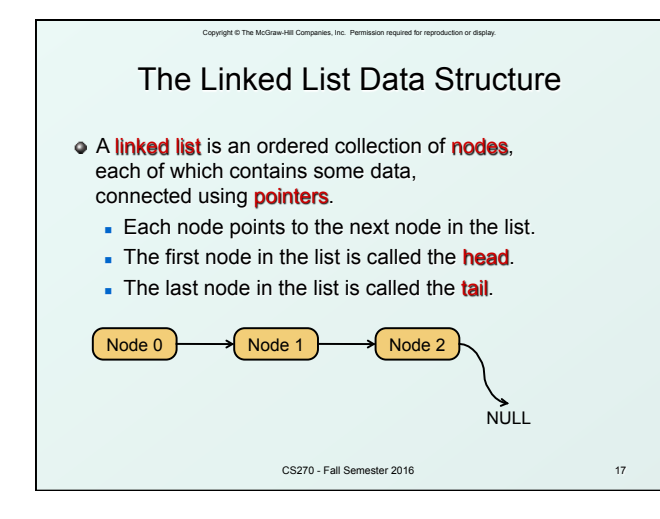

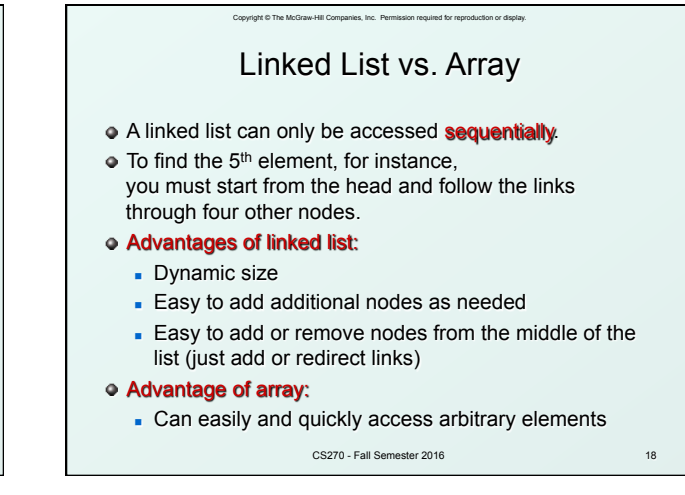

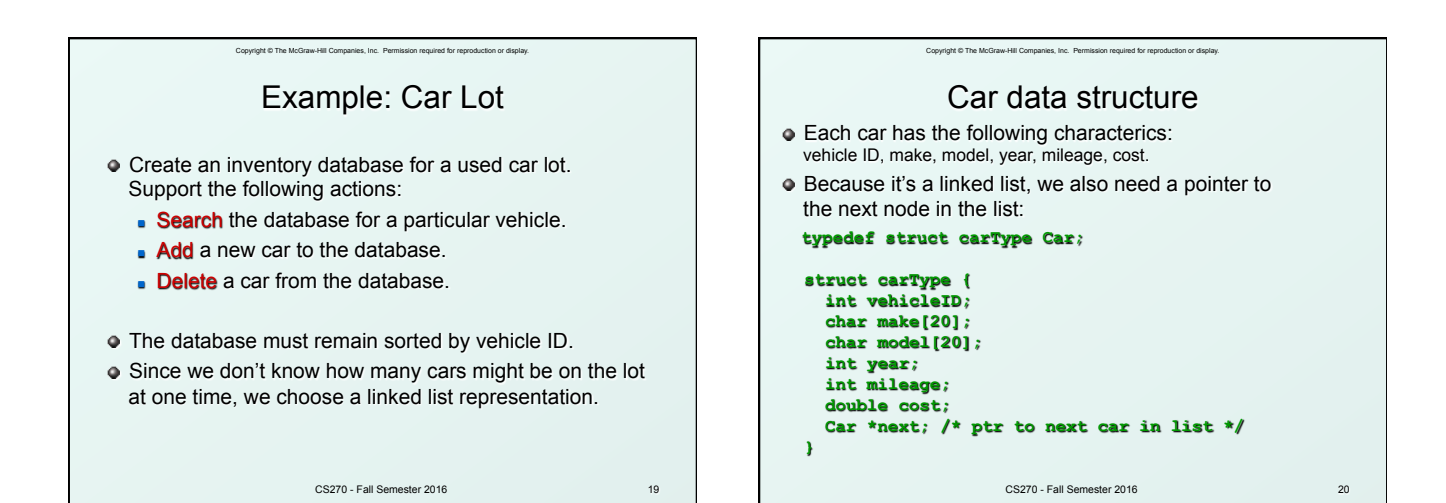

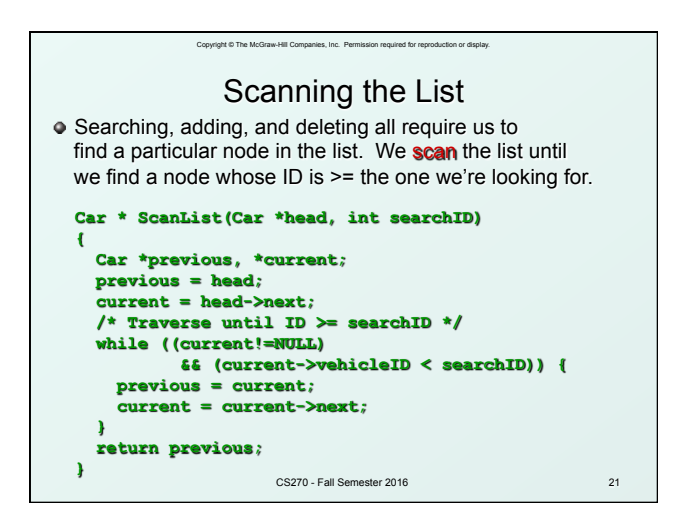

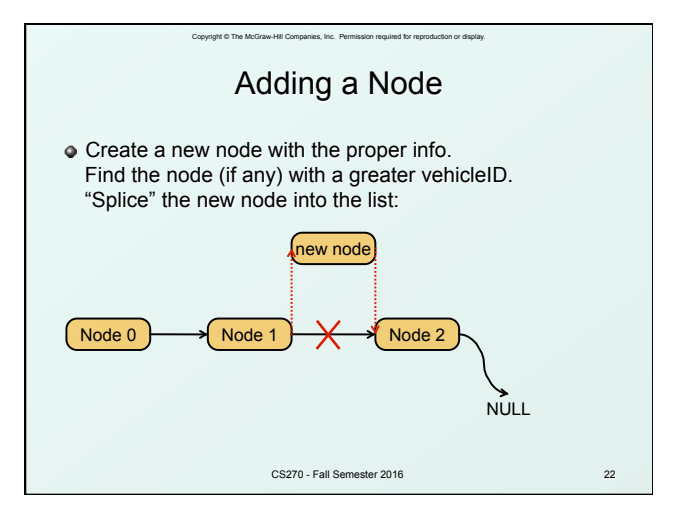

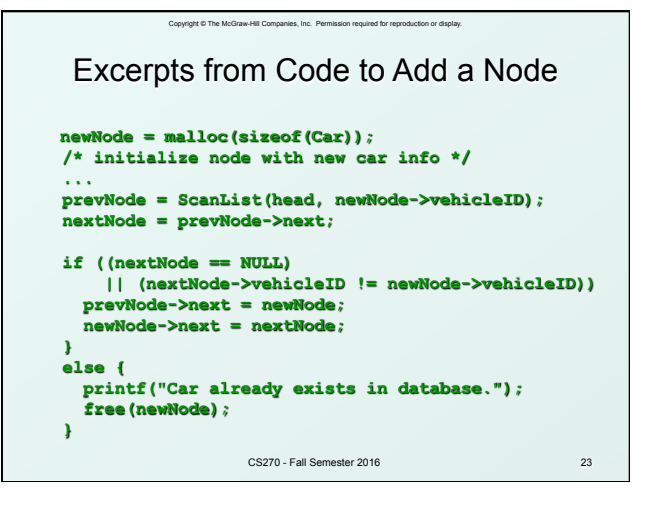

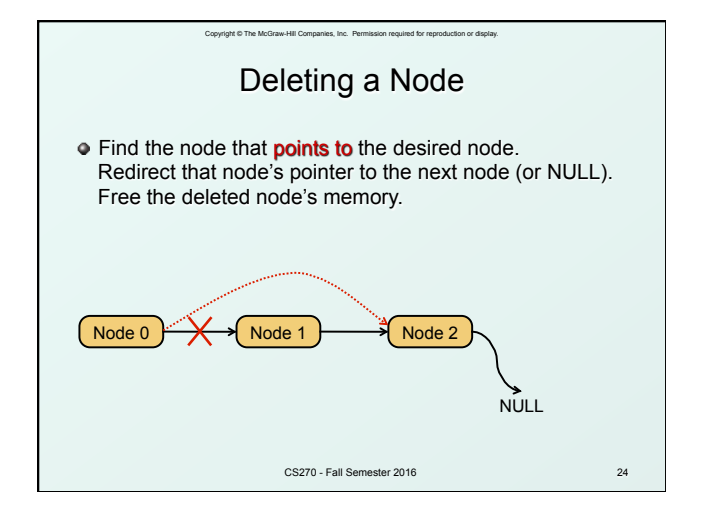

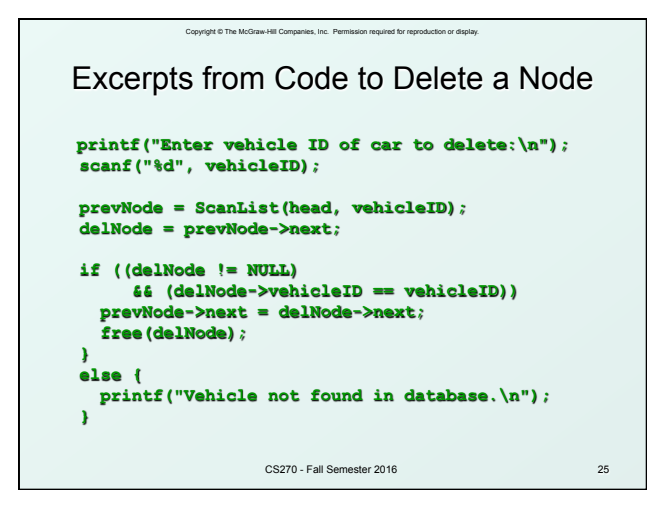

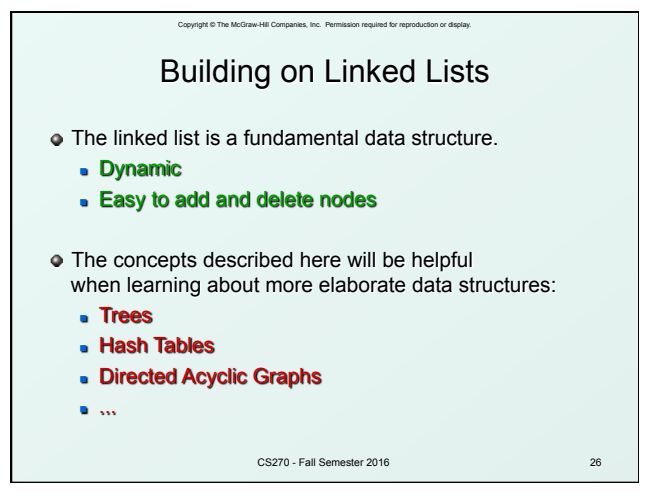